# Links

## NemLog-in's pre-produktionsmiljø

(Devtest4)

 $\overline{1}$ 

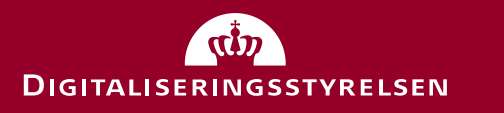

#### Intro til pre-produktionsmiljøet

- Miljøet har to halvdele / ben:
	- Et integrationstestben: **test-**devtest4.nemlog-in.dk
	- Et produktionsben: devtest4.nemlog-in.dk
- Nogle komponenter er tilgængelige i begge ben, andre er kun tilgængelige i det ene ben.
	- Testportalen og MitID Simulatoren opretter brugere i begge ben samtidigt.
- Vi anbefaler, at I primært tester i integrationstestbenet: det er samme kodebase og her er opsætning af testdata nemmest.
- På siderne herunder kan I finde flere oplysninger, herunder guides og film om miljøet:
	- [https://www.nemlog-in.dk/vejledningertiltestmiljo/forside/test-som-tjenesteudbyder-eller-broke](https://www.nemlog-in.dk/vejledningertiltestmiljo/forside/test-som-tjenesteudbyder-eller-broker/)r/
	- [https://www.nemlog-in.dk/vejledningertiltestmilj](https://www.nemlog-in.dk/vejledningertiltestmiljo/)o/

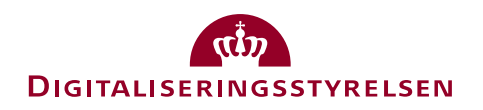

#### Links integrationstestbenet (test-devtest4)

- MitID Simulator (skab privatbruge[r\): https://mitidsimulator.test-devtest4-nemlog-in.d](https://mitidsimulator.test-devtest4-nemlog-in.dk/)k/
- Testportal (skab brugerorganisation eller tjenesteudbyde[r\): https://testportal.test-devtest4-nemlog-in.d](https://testportal.test-devtest4-nemlog-in.dk/)k/
- MitID Erhverv (Erhvervsadministration[\): https://erhvervsadministration.test-devtest4-nemlog-in.d](https://erhvervsadministration.test-devtest4-nemlog-in.dk/)k/
- Brugeradministration (FBRS): https://brugeradministration.test-devtest4-nemlog-in.dk/
- Swagger A[PI: https://testportal.test-devtest4-nemlog-in.dk/swagger/index.htm](https://testportal.test-devtest4-nemlog-in.dk/swagger/index.html)l
- Metadata validat[or: https://metadatavalidator.test-devtest4-nemlog-in.d](https://metadatavalidator.test-devtest4-nemlog-in.dk/)k/

#### • **Test tjenester:**

- [https://sp3-int.sp-devtest4-nemlog-in.](https://sp3-int.sp-devtest4-nemlog-in.dk/)dk
- [https://sp4-int.sp-devtest4-nemlog-in.](https://sp4-int.sp-devtest4-nemlog-in.dk/)dk
- [https://sp5-int.sp-devtest4-nemlog-in.](https://sp5-int.sp-devtest4-nemlog-in.dk/)dk
- Log viewer (til debuggin[g\): https://logviewer.test-devtest4-nemlog-in.d](https://logviewer.test-devtest4-nemlog-in.dk/)k

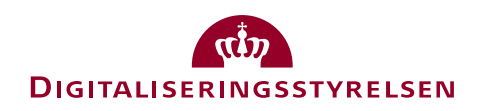

### Links til produktionsbenet (devtest4)

- MitID Erhverv (Erhvervsadministratio[n\): https://erhvervsadministration.devtest4-nemlog-in.d](https://erhvervsadministration.devtest4-nemlog-in.dk/)k/
- Admininistrationsportalen (CS[S\): https://administration.devtest4-nemlog-in.d](https://administration.devtest4-nemlog-in.dk/)k/
- Brugeradministration (FBR[S\): https://brugeradministration.devtest4-nemlog-in.dk](https://brugeradministration.devtest4-nemlog-in.dk/)/
- Tilslut (brugerorganisatio[n\): https://tilslut.devtest4-nemlog-in.dk](https://tilslut.devtest4-nemlog-in.dk/)/
- Tilslut som tjenesteudbyde[r: https://tilslut.devtest4-nemlog-in.dk/?org=ServiceProvide](https://tilslut.devtest4-nemlog-in.dk/?org=ServiceProvider)r
- Tilslut som it-leverand[ør: https://tilslut.devtest4-nemlog-in.dk/?org=ITSupplie](https://tilslut.devtest4-nemlog-in.dk/?org=ITSupplier)r

- Test tjenester:
	- [https://sp3.sp-devtest4-nemlog-in.](https://sp3.sp-devtest4-nemlog-in.dk/)dk
	- [https://sp4.sp-devtest4-nemlog-in.](https://sp4.sp-devtest4-nemlog-in.dk/)dk
	- [https://sp5.sp-devtest4-nemlog-in.](https://sp5.sp-devtest4-nemlog-in.dk/)dk

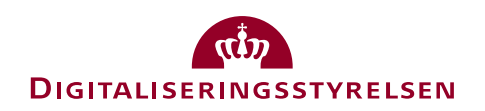

#### Miljøoversigt

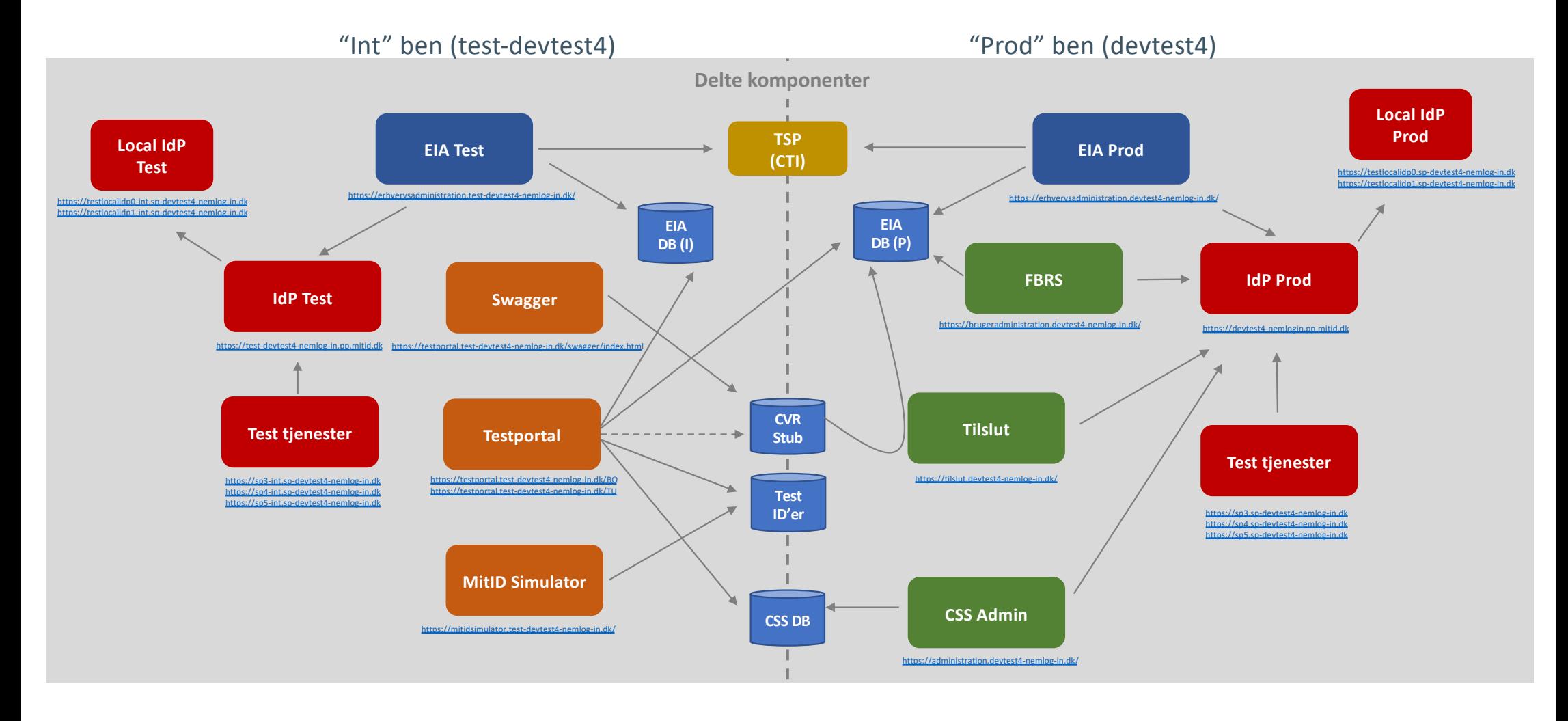